## **LAW EXTENSION COMMITTEE** *A Guide to Getting Started*

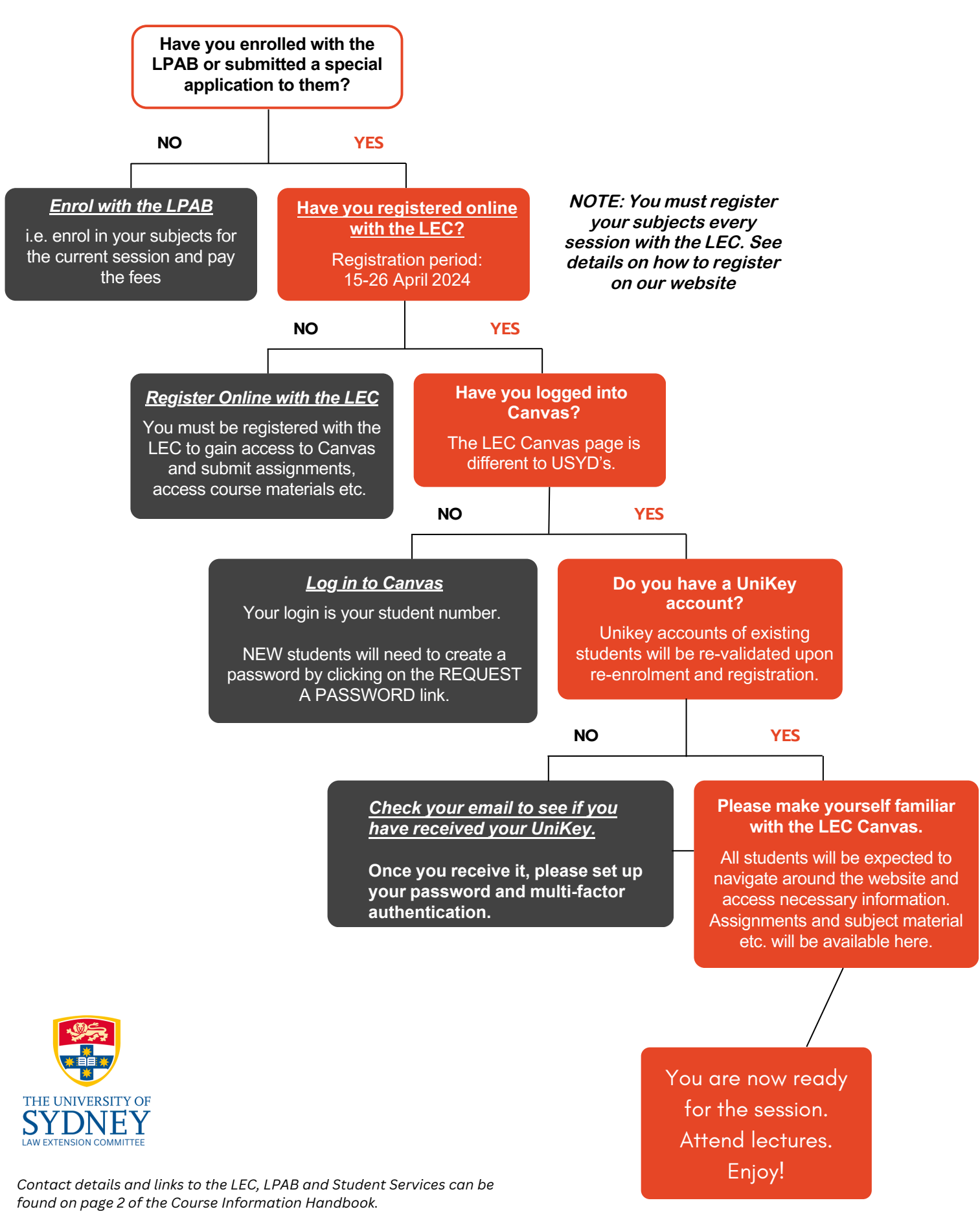

*It is the student's responsibility to notify the LEC, LPAB and Student Services of change of contact/address details.*